## **Effective Operation of GoToMeeting**

GoToMeeting is an online meeting and video conferencing tool for which our district has purchased a license. Online meetings can eliminate many of the costs associated with face-to-face meetings (travel, travel time, room rentals, etc.). To use GoToMeeting most effectively please follow these general guidelines.

- Take a few moments to familiarize yourself with the layout and controls within GoToMeeting (see below).
- Ensure that all background noise is eliminated (radio, television, pets, other people, printers, etc.).
- When not speaking, mute yourself.
- Only use your webcam when it is necessary to do so (e.g., having something to show for all to see).
- With large groups (8 or more) it is important for the organizer to establish a process for attendees to speak (e.g., they indicate they wish to speak by saying their name and are then recognised by the organizer, or they send a chat message.)
- Contact the District Secretary, Tom Mennill, to have a meeting scheduled.

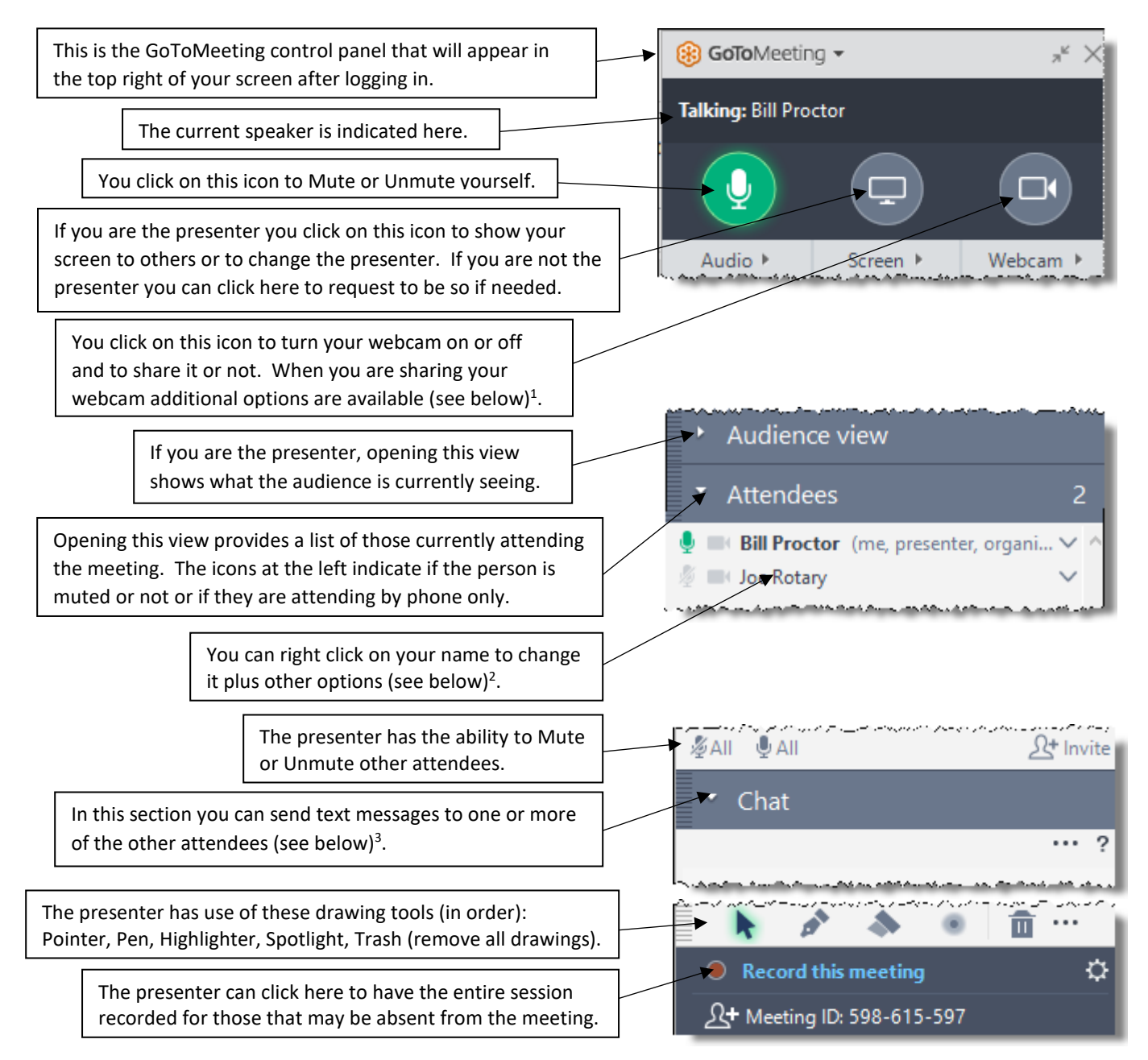

## **The GoToMeeting Control Panel**

<sup>1</sup>When you have your webcam operating you have the following options (shown initially in the top left of the screen).

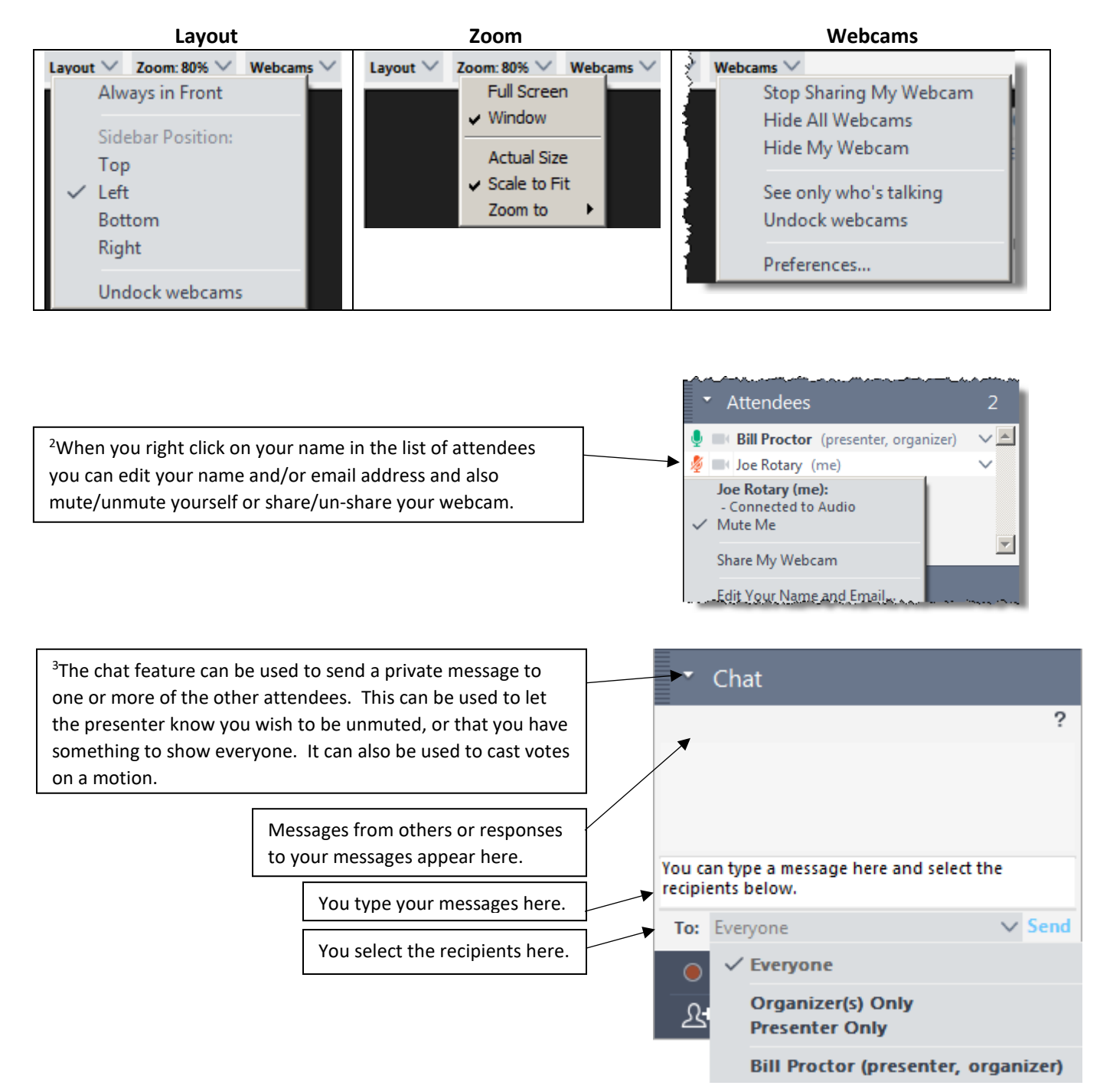